# PROGRAMMING IN HASKELL プログラミングHaskell

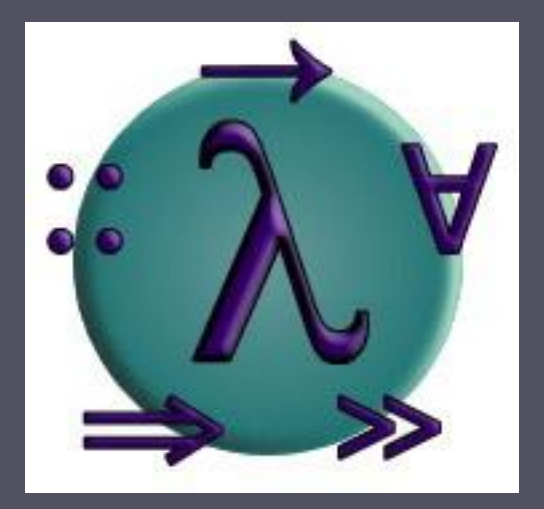

#### 練習問題

愛知県立大学 情報科学部 計算機言語論(山本晋一郎・大久保弘崇、2011年)講義資料 オリジナルは <http://www.cs.nott.ac.uk/~gmh/book.html> を参照のこと

# 練習問題(3章、問題2)

- swap の型は (Int, Int)  $\rightarrow$  (Int, Int) でも、あるい  $(\exists$  (a, a)  $\rightarrow$  (a, a) でも成功するが、どちらにした ほうが良いのですか?
	- swap :: (a, b)  $\rightarrow$  (b, a) にすべき
		- 多くの型で動作する方が有用
		- swap (1, 'a') や swap (True, [0, 1, 2]) も動作する

### 練習問題(3章、問題2)

■ 関数 twice の型がよく分からなかった

twice  $:(a \rightarrow a) \rightarrow a \rightarrow a$ twice  $f x = f(f x)$ 

■ twice は 2 引数関数

- 第 1 引数は a 型を受取り a 型を返す関数
- 第 2 引数は a 型

■ 戻り値は a 型

- 本体の部分式 f x より、第 1 引数で与えられた 関数 f を第 2 引数 x に適用できることが分かる
	- 一般に、関数 f :: a b は、a 型の値に適用可能で、結果は b 型の値となる
- その値 f x にもう一度 f が適用されている

## 練習問題(3章、質問3、その2)

■ Twice の型を自分で考えてみる 仮に twice  $::$  (a  $\rightarrow$  b)  $\rightarrow$  c  $\rightarrow$  d としてみる **■ 第 1 引数は関数なので a → b とし、第 2 引数は c としておく**  $f$  x より、a = c となり (a  $\rightarrow$  b)  $\rightarrow$  a  $\rightarrow$  d f (f x) より、a = b となり (a  $\rightarrow$  a)  $\rightarrow$  a  $\rightarrow$  d ■ f(f x) :: d は f の戻り値の型なので a = d となり  $\overline{(a \rightarrow a) \rightarrow a} \rightarrow a$ 

#### ■ 関数の等しさとは?

- 同じ入力に対して同じ出力を返すか否かで判定
- 2つの関数 f :: Int → Int と g :: Int → Int に対 して、全ての Int の値(少なくとも 30 bit なので, 10 億個の値)を比較する必要あり
	- The finite-precision integer type Int covers at least the range  $[-2^229, 2^229 - 1]$
- あるいは帰納法を用いる(自動化困難)

# 練習問題(5章、問題2)

- length と同じように、 replicate をリスト内包表記 を用いて定義せよ
	- $rep n x = [x \mid \leftarrow [1..n]]$ 
		- "関数 length と同じように" の意味が分からなかった length  $xs = sum [1 | _ \leftarrow xs]$ 
			- リスト内包表記を繰り返しと捉える(生成される値は無視)
	- 個数に 0 を与えられたときどうすれば良いのか?
		- rep 3 True = [True, True, True] rep 2 True = [True, True] rep  $1$  True = [True] rep 0 True = []

0<nと制限するよりも、適用範囲が広く、整合性があり美しい

# 練習問題(2章、問題5)

- $[(x, y) | x \leftarrow [1, 2, 3], y \leftarrow [4, 5, 6]]$ を 1 つの生 成器を持つ 2 つのリスト内包表記で表現せよ
	- concat  $\lceil (x, y) \rceil y \leftarrow \lceil 4, 5, 6 \rceil \rceil \mid x \leftarrow \lceil 1, 2, 3 \rceil \rceil$
	- 内包表記 2 つというのが分からない
		- 〝一方のリスト内包表記を他方の中に入れ"とは、 [e | x ← [1,2,3]] か [e | y ← [4,5,6]] の形で e の部分にも う 1 つのリスト内包表記を入れて表現せよということ
		- リスト内包表記の結果はリストなので、上記式はリストのリスト となり、concat が必要となる
			- concat ::  $\lceil \lceil a \rceil \rceil \rightarrow \lceil a \rceil$ concat  $[[1,\overline{2,3}]$ ,  $[4,5]$ ,  $[6]$ ] =  $[1,\overline{2,3,4,5,6}]$
		- e の部分に任意の式が書ける(式の組合わせに制約が少ない) ことが Haskell の強み(最初からリスト内包表記の入れ子を思 いつかないだろうが)

### 練習問題(6章、問題3)

良い質問! 自分で導けるようにしましょう なぜ product [] = 1 なのか問題と同じ

- and は 门 に True と False のどちらを返せば良いのか?
	- and  $[x, y, z] = x \& y \& z$ and  $[x, y]$  =  $x \& y$ and  $[x]$  = x and  $[$ ]  $= ???$
	- 任意の論理式 x に対して、 True && x = x が成り立つので 以下のように考える and  $[x, y, z] = True$  && x && y && z and  $[x, y]$  = True && x && y and  $[x]$  = True && x and  $\begin{bmatrix} 1 & \cdots & \cdots & \cdots \end{bmatrix}$  = True
	- 結局、and [x] = and [True, x] より、以下が成立 and  $[]$  = and  $[True]$  = and  $[True, True]$  =  $...$  = True

### 練習問題(6章、追加問題1)

- product に関する再帰の秘訣(6.6節、p.66)において、 product [] = 1 と定義する理由を、 "1 は乗法の単位元だから" としている。これを解説せよ。
	- 左単位元と見る
		- | prod [a, b, c] =  $1 * a * b * c$ prod  $[a, b]$  =  $1 * a * b$ prod  $[a]$  = 1  $*$  a  $\boxed{\phantom{0}}$   $\boxed{\phantom{0}}$   $\boxed{\phantom{0}}$

■ 右単位元と見る

| prod  $[c, b, a] = c * b * a * 1'$ prod  $[b, a]$  =  $b * a * 1$ prod [a]  $=$   $a \times 1$  $\text{prod}$   $\begin{bmatrix} 1 \end{bmatrix}$  = 1

**Ⅰ 結局、prod [x] = prod [1, x] より、以下が成立** prod  $[$ ] = prod  $[1]$  = prod  $[1, 1]$  =  $... = 1$ 

- 関数 foldl を用いて 10 進表記を表すリストを整数値 に変換する dec2int を定義せよ
- MSD (Most Significant Digit、最上位桁)は先頭
- 例: dec2int  $[1,2,3] = 123$
- $\overline{\Box}$  dec2int = foldl ( $\lambda$ ac y  $\rightarrow$  ac \* 10 + y) 0

### dec2int  $\Omega$  ac  $x \rightarrow ac * 10 + x$ はどうやって求める?

- $\blacksquare$  dec2int  $[1,2,3]$  $=$  foldl  $\overline{f}$  v  $(\overline{1} : (2 : (3 : []))$  $=$  (((v `f` 1) `f` 2) `f` 3 where  $v = ?$ ?? f  $x = ???$
- [1,2,3] から 123 を手で計算して比べてみる  $((v * 10 + 1) * 10 + 2) * 10 + 3$  $= v * 1000 + 1 * 100 + 2 * 10 + 3$  $= v * 1000 + 123$

よって v = 0

■ f ac x は、前方のリストに対する値を ac に、要素を x に 取って、ac を 10 倍して x を加えて返せば良い f ac  $x = ac * 10 + x$ 

■ 再帰を用いた定義も書いてくれた人がいた  $dec2int$   $\boxed{]} = 0$  $dec2int (x:xs) =$  $10\land$  (length  $(x:xs)$ )-1) \* x + dec2int xs length が何度も呼ばれるので効率が悪い length がどのような引数で何回呼ばれるか考えてみると良い ■ 再帰版の正解 dec2int xs = f' 0 xs  $f'$  ac  $\Box$  = ac f'  $ac (x:xs) = f' (ac * 10 + x) xs$ foldl 版よりも先に再帰版を求めることは重要

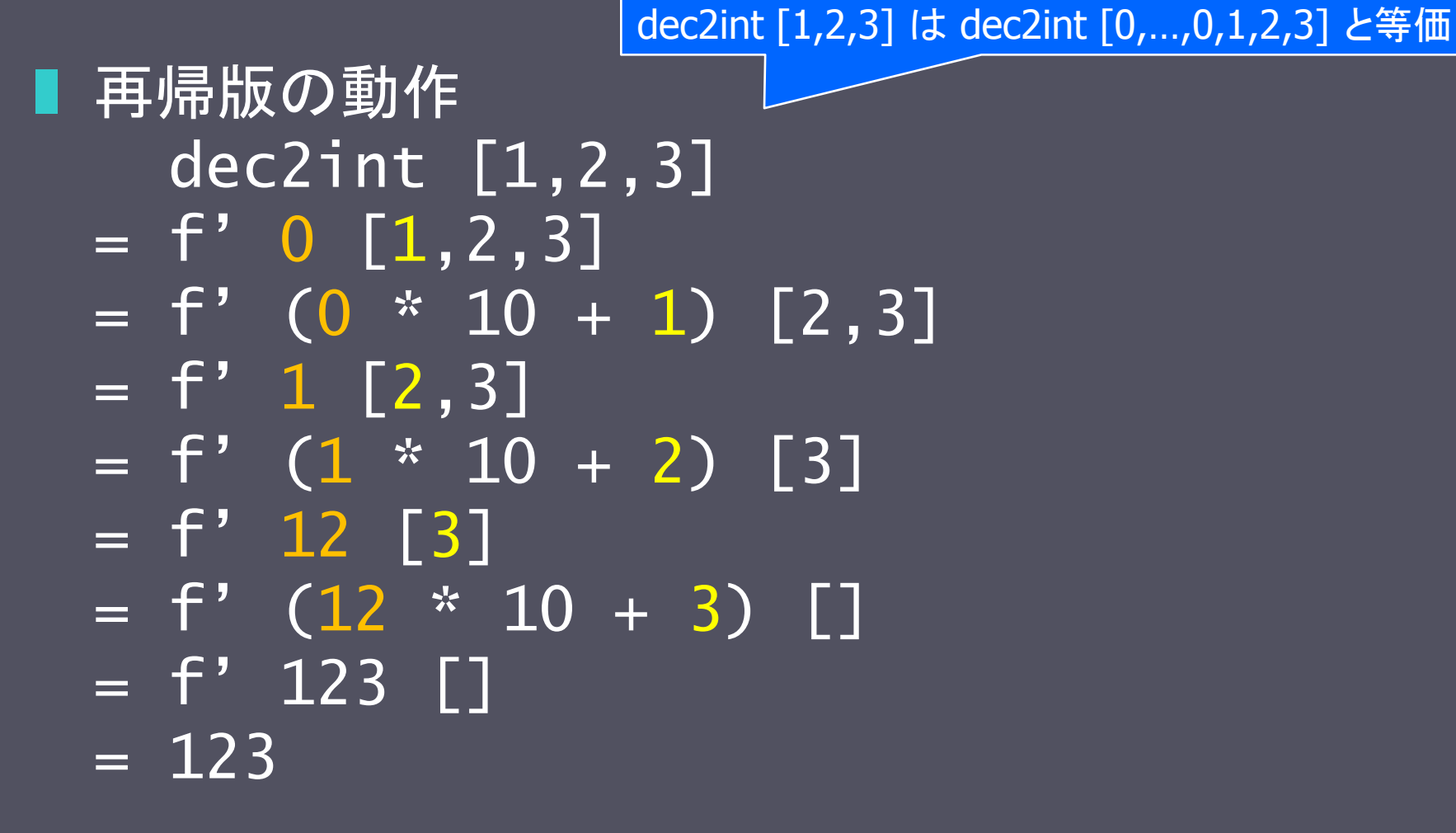

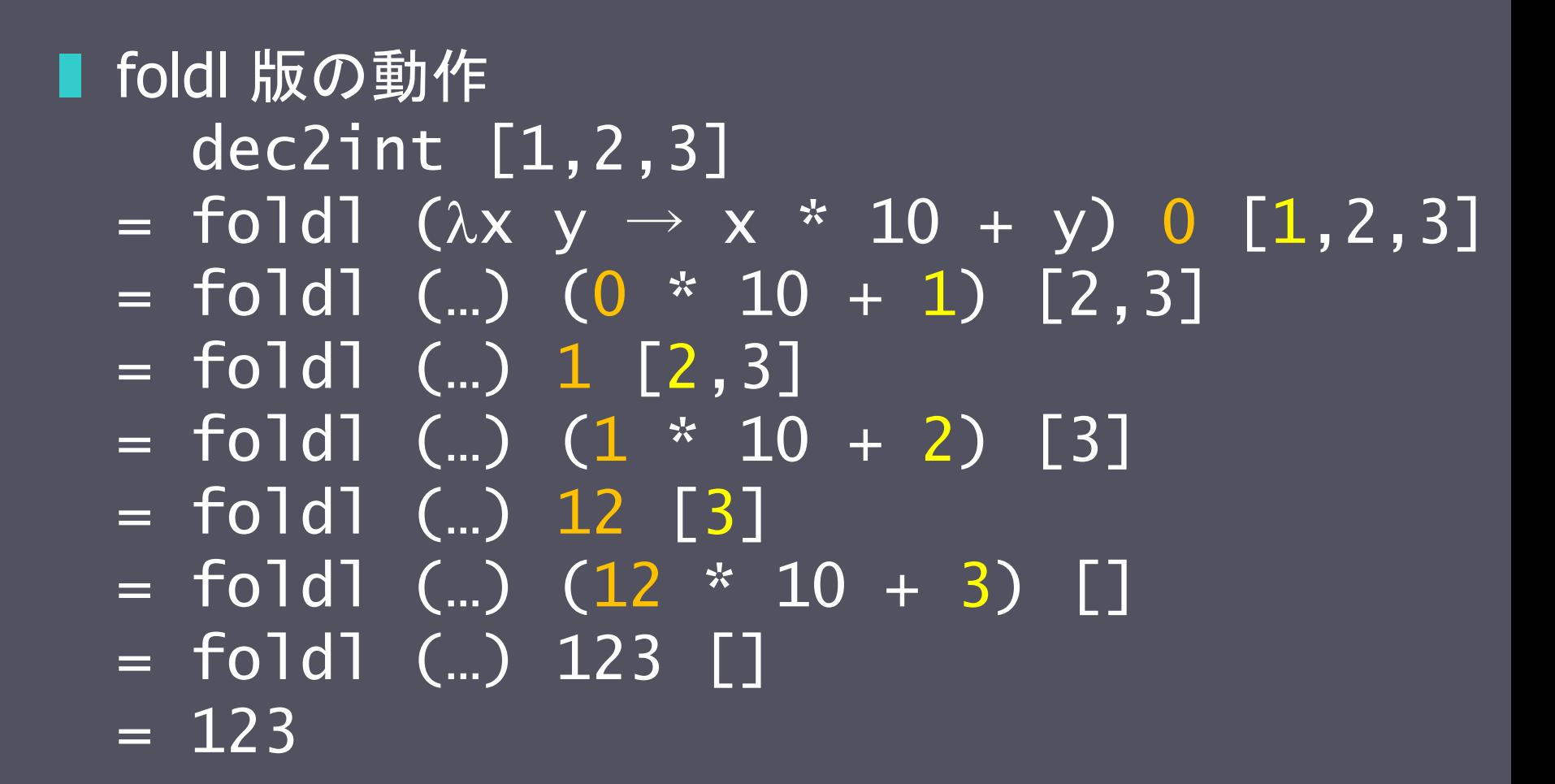

練習問題(7章、問題4) ■ 再帰版と foldl 版との関係 dec2int  $xs = f'$  0  $xs$  $f'$  ac  $\lceil \cdot \rceil$  = ac f' ac  $(x:xs) = f'$   $(ax * 10 + x)$  xs dec2int = foldl ( $\lambda$ ac x  $\rightarrow$  ac \* 10 + x) 0  $f$  xs =  $f'$  v xs f' ac  $\lceil \cdot \rceil$  = ac f' ac  $(x:xs) = f'$  (ac  $\oplus$  x) xs  $f(xs) = fold$   $\overline{\Theta}$  v xs

#### 練習問題(7章、問題4、再帰版と foldl 版との関係)

 再帰版 dec2int  $xs = f'$  0  $xs$  $f'$  ac  $\lceil \cdot \rceil$  = ac f' ac  $(x:xs) = f'$   $(ac * 10 + x)$  xs ■ foldl 版  $f$   $xs = f'$   $v$   $xs$  $f'$  ac  $\Box$  = ac f' ac  $(x:xs) = f'$  (ac  $\oplus$  x) xs このような f に対して f xs = foldl  $(\oplus)$  v xs が 成り立つ

■ 両者を見比べて dec2int = foldl ( $\lambda$ ac x  $\rightarrow$  ac \* 10 + x) 0

# 練習問題(8章、その他)

■ 教科書で説明されたパーサーの部品を使うためには、 スクリプトの先頭に import Parsing が必要

- Parsing.lhs のダウンロード方法は、動作確認のスライドを 参照のこと
- 問題 3, 4 の "構文規則の何番目" という表現が 理解できない
	- 教科書には 3 種類の構文規則が表れている
		- (素朴な)最初の構文規則 (p.99)
		- 優先度を考慮した 2 番目の構文規則( p.100 上)
		- 優先度と右結合性を考慮した 3 番目の構文規則 (p.100 下、完成版)
		- スライドでは個別に説明している